# **XML et Programmation Internet**

## **Cours 4**

**kn@lri.fr**

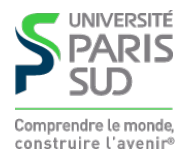

### **Plan**

**1 Introduction, UTF-8 et XML ✓ 2 XPath** ✔ **3 XPath (suite)** ✔ **4 XSLT 4.1 Namespaces 4.2 XSLT, principes**

**4.3 Les templates XSLT**

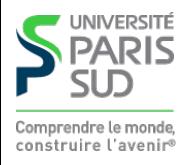

## **Utilisation des namespaces**

**Problème : comment mélanger au sein d'un même document des balises venant de deux DTDs (ou schémas) différentes ? Exemple : mettre du SVG (images vectorielles) dans du XHTML (page web)**

```
 <svg width="400" height="180">
   <rect x="50"y ="20"
          rx = 20''rv = "20" width="150" height="150"
           style="fill:red;stroke:black;
                   stroke-width:5;opacity:0.5" />
\langle/svg\rangle<html> <head><title>Mon image</title></head>
                                                            <body>
                                                              <h1>Une image</h1>
                                                              <!-- contenu de l'image -->
                                                          </body>
                                                          \langle/html\rangle
```
**Comment spécifier que certains éléments doivent êtres interprétés ? (par exemple par le navigateur web) et que d'autres font parties des données ?**

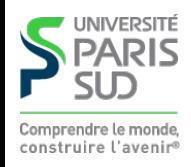

## **L'attribut** xmlns

**On peut utiliser un attribut spécial,** xmlns **qui est autorisé dans tous les documents XML sur n'importe quel élément. La valeur de ce dernier est un lien identifiant la DTD et indique tous les descendants de l'élément en question sont valides par rapport à la DTD.**

**Exemple:**

```
 <html xmlns="http://www.w3.org/1999/xhtml">
  <head><title>Mon image</title></head>
  <body>
   <h1>Mon image</h1>
       <svg width="400" height="180" xmlns="http://www.w3.org/2000/svg">
        <rect x="50"
               v ="20"
               rx="20" ry="20"
                width="150" height="150"
                style="fill:red;stroke:black;
                       stroke-width:5;opacity:0.5" />
      \langle/svg\rangle </body>
 </html>
```
## **L'attribut** xmlns

**On peut aussi donner un nom à un namespace particulier et réutiliser ce nom dans les balises:**

```
 <html xmlns="http://www.w3.org/1999/xhtml"
        xmlns:svg="http://www.w3.org/2000/svg">
  <head><title>Mon image</title></head>
   <body>
   <h1>Mon image</h1>
       <svg:svg width="400" height="180" 
         <svg:rect x="50"
               v = "20"rx = 20'' ry="20"
                width="150" height="150"
                style="fill:red;stroke:black;
                       stroke-width:5;opacity:0.5" />
      \langle svg: svg>
 </body>
```
 $\langle$ /html>

**en utilisant l'attribut** xmlns:toto="..." **alors toutes la balises de la forme** <toto:nombalise> **appartiennent au namespace** toto**. Il ne faut pas oublier le namespace sur la balise fermante ! 5/19**

### **Digression**

**L'exemple précédent ressemble à ça :**

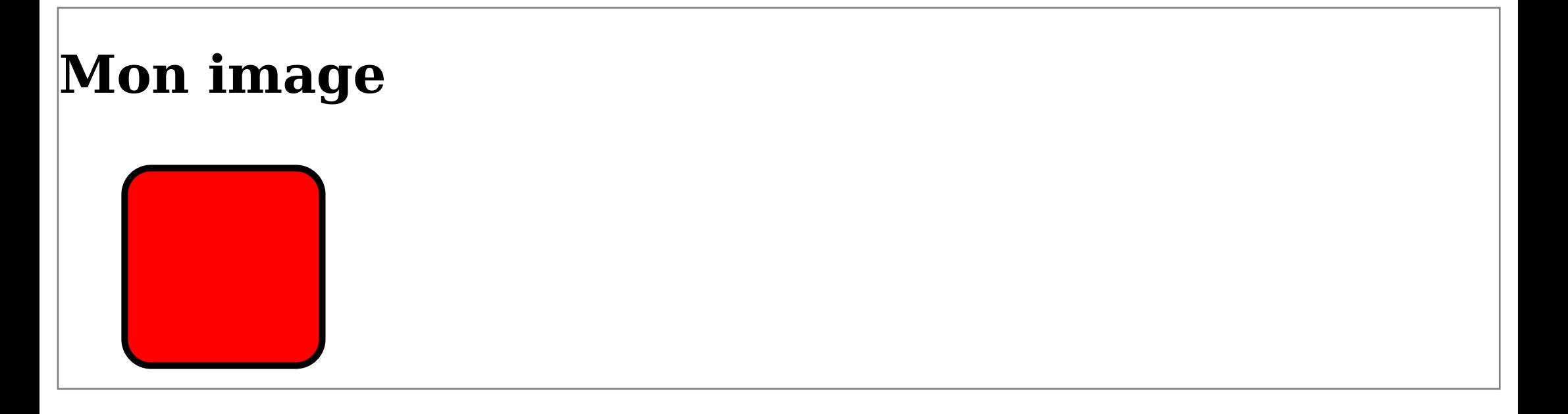

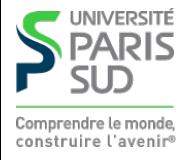

### **Plan**

**1 Introduction, UTF-8 et XML ✓ 2 XPath** ✔ **3 XPath (suite)** ✔ **4 XSLT 4.1 Namespaces** ✔ **4.2 XSLT, principes 4.3 Les templates XSLT**

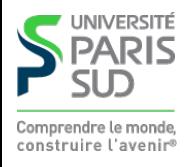

## **XSLT**

**eXtensible Stylesheet Language Transformations : est un langage de transformation de documents XML. Il permet d'extraire (au moyen d'XPath) des nœuds d'un document d'entrée et de les ré-organiser et de les copier dans un document de sortie. Le document de sortie est souvent du XML lui-même mais peut être aussi du texte, du PDF, …**

- **XSLT est standardisé par le W3C**
- **Les programmes XSLT sont écrit eux-même en XML**
- Il existe plusieurs versions du standard (1.0, 2.0, 3.0). Ce cours fait juste une **introduction aux fonctionalités les plus simples (1.0)**

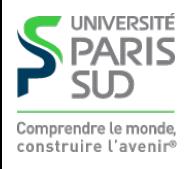

### **Un exemple simple**

**On réutilise un document de recette de cuisine du cours 01. La DTD est:**

<!ELEMENT recette (title,ingredients,duree,etapes)> <!ATTLIST recette difficulte (facile|normal|difficile) #REQUIRED> <!ELEMENT title #PCDATA > <!ELEMENT ingredients (ingredient+) > <!ELEMENT duree #PCDATA > <!ELEMENT etapes (e\*) > <!ELEMENT ingredient #PCDATA> <!ELEMENT e #PCDATA> <!ATTLIST e num CDATA>

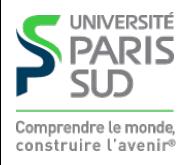

# **Un exemple simple (suite)**

**Un document valide par rapport à la DTD est le suivant**

```
<!DOCTYPE recette SYSTEM "recette.dtd">
<recette difficulte="facile">
<title>Tiramisú</title>
<ingredients>
   <ingredient>mascarpone</ingredient>
   <ingredient>oeufs</ingredient>
   <ingredient>sucre</ingredient>
   <ingredient>café</ingredient>
   <ingredient>biscuits</ingredient>
</ingredients>
<duree>2h</duree>
<etapes>
   <e num="1">Séparer les blancs des jaunes</e>
   <e num="2">…</e>
   …
```
</etapes> </recette>

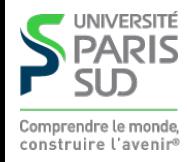

# **Un exemple simple (suite)**

**On va extraire des informations du document et en faire une page web :**

```
 <xsl:stylesheet version="1.0"
  xmlns:xsl="http://www.w3.org/1999/XSL/Transform">
  <xsl:template match="/">
   <html> <head>
        <title>Ingrédients du <xsl:value-of select="descendant::title" /> </title>
      </head>
      <body>
        <h1>Ingrédients du <xsl:value-of select="descendant::title" /> </h1>
       \langle u<sub>1</sub>\rangle <xsl:for-each select="descendant::ingredient">
             <li> <xsl:value-of select="child::text()" /> </li>
           </xsl:for-each>
       \langle/ul>
      </body>
    </html>
  </xsl:template>
 </xsl:stylesheet>UNIVERSITÉ
 PARIS
```
## **Comment exécuter un programme XSLT**

- **En utilisant un moteur XSLT comment le programme** xsltproc
- **En référençant la feuille de style et en ouvrant le document XML avec Firefox :**

```
 <!-- fichier recette.xml -->
    <?xml-stylesheet type="text/xsl" href="prog.xsl"?>
    <recette difficulte="facile">
       <title>Tiramisú</title>
        <ingredients>
 ...
```
**En Java grace à la classe** Transformer **du package** javax

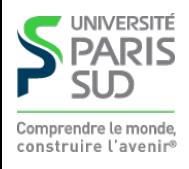

# **Structure d'un programme XSLT**

**Un programme XSLT commence par la balise :**

<xsl:stylesheet version="1.0"

xmlns:xsl="http://www.w3.org/1999/XSL/Transform">

**et fini par la balise :**

</xsl:stylesheet>

**Le texte ainsi que les éléments qui ne sont pas dans le namespace «** xsl: **» sont copiés à l'identique dans la sortie.**

**Dans la balise principale** <xsl:stylesheet> **on trouve un certain nombre de balises** <xsl:template match="…" >**.**

**Les templates vont jouer le rôle de fonctions et vont être appelées pour transformer des nœuds du document en nœuds de sortie.**

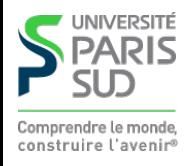

### **Plan**

**1 Introduction, UTF-8 et XML ✓ 2 XPath** ✔ **3 XPath (suite)** ✔ **4 XSLT 4.1 Namespaces** ✔ **4.2 XSLT, principes** ✔ **4.3 Les templates XSLT**

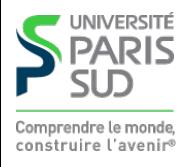

### **Templates**

**Un template est délimité par une balise** <xsl:template match="…" > **où le « … » est une expression XPath. Il peut y avoir plusieurs templates dans un fichier XSLT. Un template est appliqué à un ensemble de nœuds. Parmi cet ensemble, tous les nœuds qui vérifient l'expression XPath de l'attribut** match **sont passés en argument au template.**

**Initialement, tous les templates existants sont appliqués au nœud fictif document.**

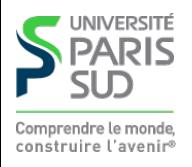

```
Retour sur l'exemple
 <xsl:stylesheet version="1.0"
  xmlns:xsl="http://www.w3.org/1999/XSL/Transform">
  <xsl:template match="/">
   <html> <head>
         <title>Ingrédients du <xsl:value-of select="descendant::title" /> </title>
      </head>
      <body>
        <h1>Ingrédients du <xsl:value-of select="descendant::title" /> </h1>
       \langle u \rangle <xsl:for-each select="descendant::ingredient">
            <li> <xsl:value-of select="child::text()" /> </li>
          </xsl:for-each>
       \langle/ul>
      </body>
    </html>
  </xsl:template>
 </xsl:stylesheet>
```
**Initialement tous les templates (il n'y en a qu'un ici) sont appliqués à la racine du 1. document**

**Pour chacun d'entre eux, l'expression XPath dans le** match **est contrôlée. Si elle 2. réussit, alors le template est appliqué au nœud** 

## **Deuxième exemple, 2 templates**

```
 <xsl:stylesheet version="1.0"
 xmlns:xsl="http://www.w3.org/1999/XSL/Transform">
 <xsl:template match="/">
    <html>
      <head>
        <title>Ingrédients du <xsl:value-of select="descendant::title" /> </title>
      </head>
      <body>
        <h1>Ingrédients du <xsl:value-of select="descendant::title" /> </h1>
       \langle u \rangle <xsl:apply-templates select="descendant::ingredient" />
       \langle/ul>
      </body>
   \langle/html\rangle </xsl:template>
 <xsl:template match="ingredient">
    <li> <xsl:value-of select="child::text()" /> </li>
 </xsl:template>
 </xsl:stylesheet>
```
- **On applique tous les templates à la racine. Le template** match="/" **réussit, le template 1.**  match="ingredient" **échoue.**
- **L'expression** <xsl:apply-templates select="…" /> **réapplique tous les templates à 2. tous les nœuds sélectionnés par l'expression XPath. 17/19**

# **Priorité des templates**

**Que se passe-t-il si deux templates peuvent s'appliquer à un même élément ? On applique les règles de priorité suivantes (simplifiées) :**

- **Si le** match **d'un template contient un** | **entre plusieurs chemins, la priorité la plus 1. élevée de ces chemins est choisie**
- **2. si le** match **est de la forme :** child::foo **ou** attribute:foo**, sa priorité est 0**
- **3. si le** match **est de la forme :** child::\* **ou ou** attribute:\***, sa priorité est -0.25**
- **si le** match **est de la form :** child::text() **ou** child::node() **(idem avec** attribute**), sa 4. priorité est -0.5**
- **5. sinon (test complexe, par exemple** foo[ count(child::bar) < 4]**), la priorité est 0.5**

**Le template ayant la priorité la plus élevée est choisi. On peut donner explicitement à un template une priorité avec l'attribut** priority="…" **Le moteur XSLT lève une erreur d'exécution si deux templates ont exactement la même priorité.**

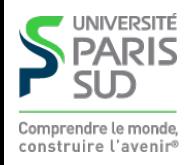

# **Templates par défaut**

**Il existe 3 templates par défaut qui sont toujours définis :**

```
 <xsl:template match="*|/">
    <xsl:apply-templates/>
 </xsl:template>
```

```
 <xsl:template match="text()|@*">
   <xsl:value-of select="."/>
 </xsl:template>
```
<xsl:template match="processing-instruction()|comment()"/>

**Ils ont des priorités inférieures aux templates présents dans le fichier donc ne sont appliqués que si aucun templates ne fonctionne. Ils permettent de « descendre dans l'arbre » (jusqu'aux textes), si aucun template ne s'applique à la racine.**

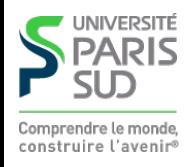